## **Книга**

## **Шпаковский Г.И., Серикова Н.В.**

Программирование для многопроцессорных систем в стандарте MPI: Пособие / Мн.: БГУ, 2002. –323 с. ISBN 985-445- 727-3

вышла в издательстве Белгосуниверситета (Минск) в сентябре 2002.

Настоящее пособие предназначено для практического обучения параллельному программированию в стандарте MPI (The Message Passing Interface). В пособии содержатся: общие сведения по парал-

лельным системам и их программированию; полные справочные данные по библиотеке функций MPI; примеры программирования приложений (матричные задачи, решение ДУЧП, СЛАУ, криптоанализ); сведения по организации вычислений в различных исполнительных средах. Имеется большой объем приложений, включающий справочные материалы и примеры MPI программ.

Издание предназначено студентам естественнонаучных направлений, специалистам и научным работникам, заинтересованным решении прикладных задач с большим объемом вычислений.

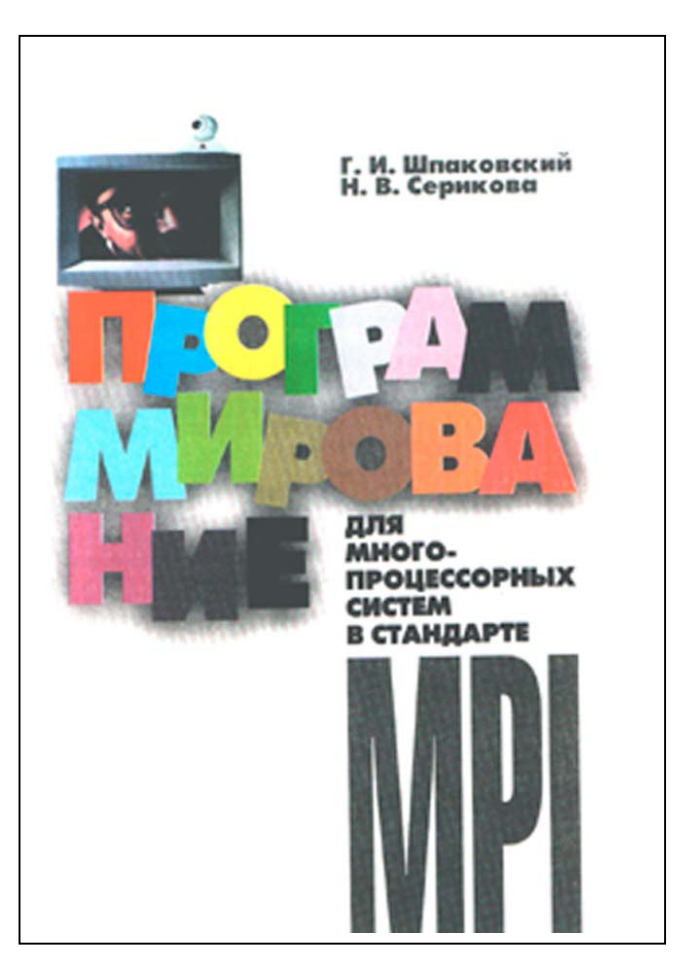

При создании пособия использовались следующие источники информации:

• Материалы сайта Аргоннской национальной лаборатории [1], где размещены: различные версии стандартов MPI-1 и MPI-2, доку ментация и дистрибутивы для различных версий MPICH, параллельные библиотеки и много других материалов справочного и учебного характера.

- Материалы сайта Научно-исследовательского вычислительного центра МГУ [3].
- Книги и руководства, авторами которых являются основные разработчики библиотеки интерфейса MPI и его реализаций [4,5,6,7,8].
- Переводы, выполненные в 2001 году, в рамках программы Союзного государства СКИФ по разработке кластерных систем [9,10,11].

Предполагается, что на начальном уровне обучение будет проводится на сетях персональных ЭВМ под управлением операционной системы Windows NT с использованием языка С, поэтому в приложении рассмотрены вопросы создания и настройки локальной сети на базе Windows NT (настройка сети, MPICH, среды языка С) для написания приложений.

Настоящее пособие увидело свет благодаря помощи многих людей. Постоянную поддержку в издании пособия оказывали А. Н. Курбацкий и С. Г. Мулярчик, много советов по содержанию книги дал М. К. Буза. Практическая проверка некоторых примеров выполнена студентами А. Е. Верхотуровым, А. Н. Гришановичем и А. В. Орловым. Глава 10 написана с участием Г. Ф. Астапенко. В обсуждении работы принимали участие А. С. Липницкий, В. Ф. Ранчинский, Г. К. Афанасьев и многие другие сотрудники кафедры информатики.

Авторы будут признательны всем, кто поделится своими соображениями по совершенствованию данного пособия. Русскоязычная терминология по MPI еще не устоялась, поэтому некоторые термины, использованные в пособии, могут оказаться не совсем удачными. Возможные предложения и замечания по этим и другим вопросам просим присылать по адресу:

*Республика Беларусь 220050, Минск, проспект Франциска Скорины, 4 Белорусский государственный университет Факультет [радиофизики](mailto:Serikova@bsu.by) и электроники, кафедра информатики E-mail: Serikova@bsu.by, Shpakovski@bsu.by*

## **ОГЛАВЛЕНИЕ**

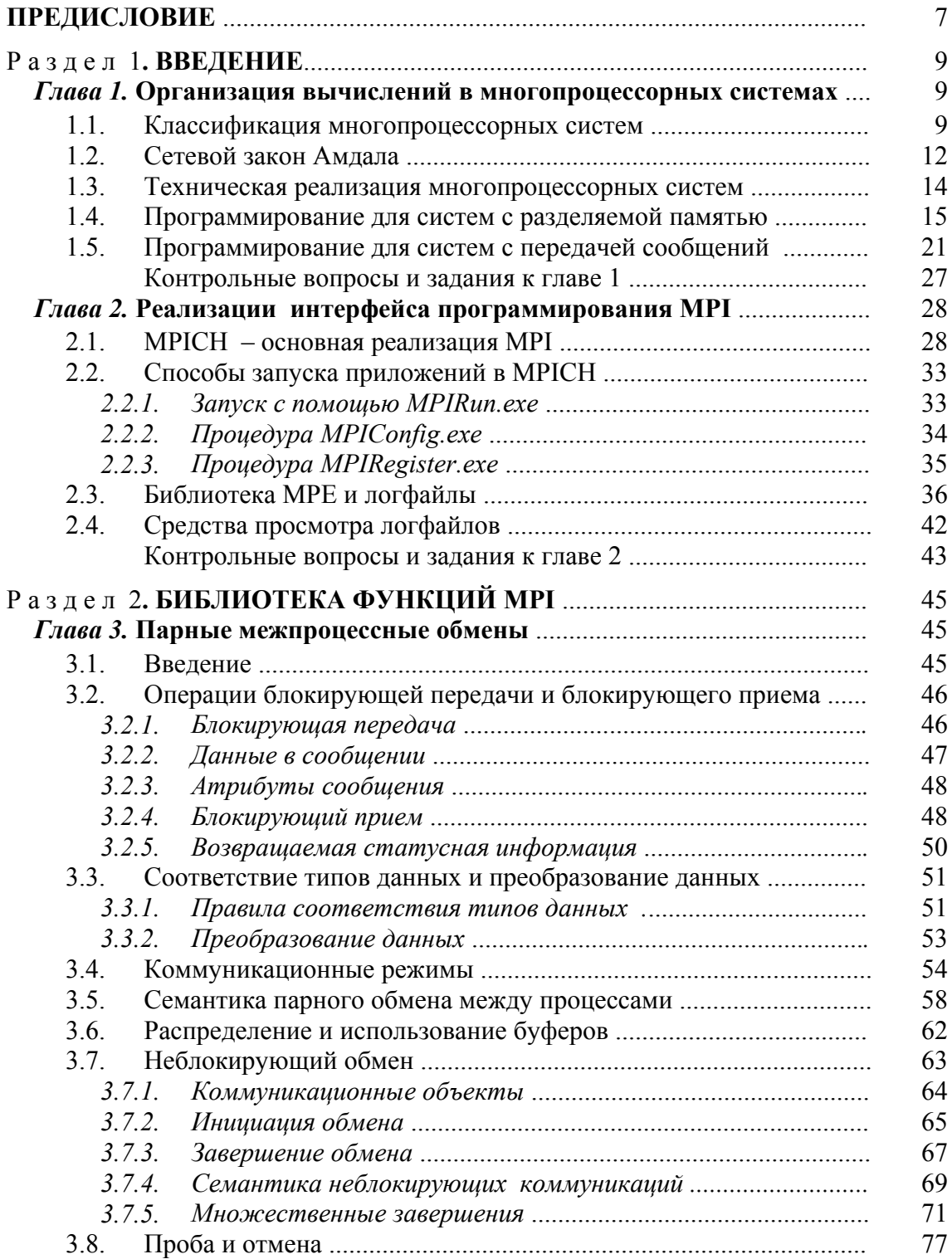

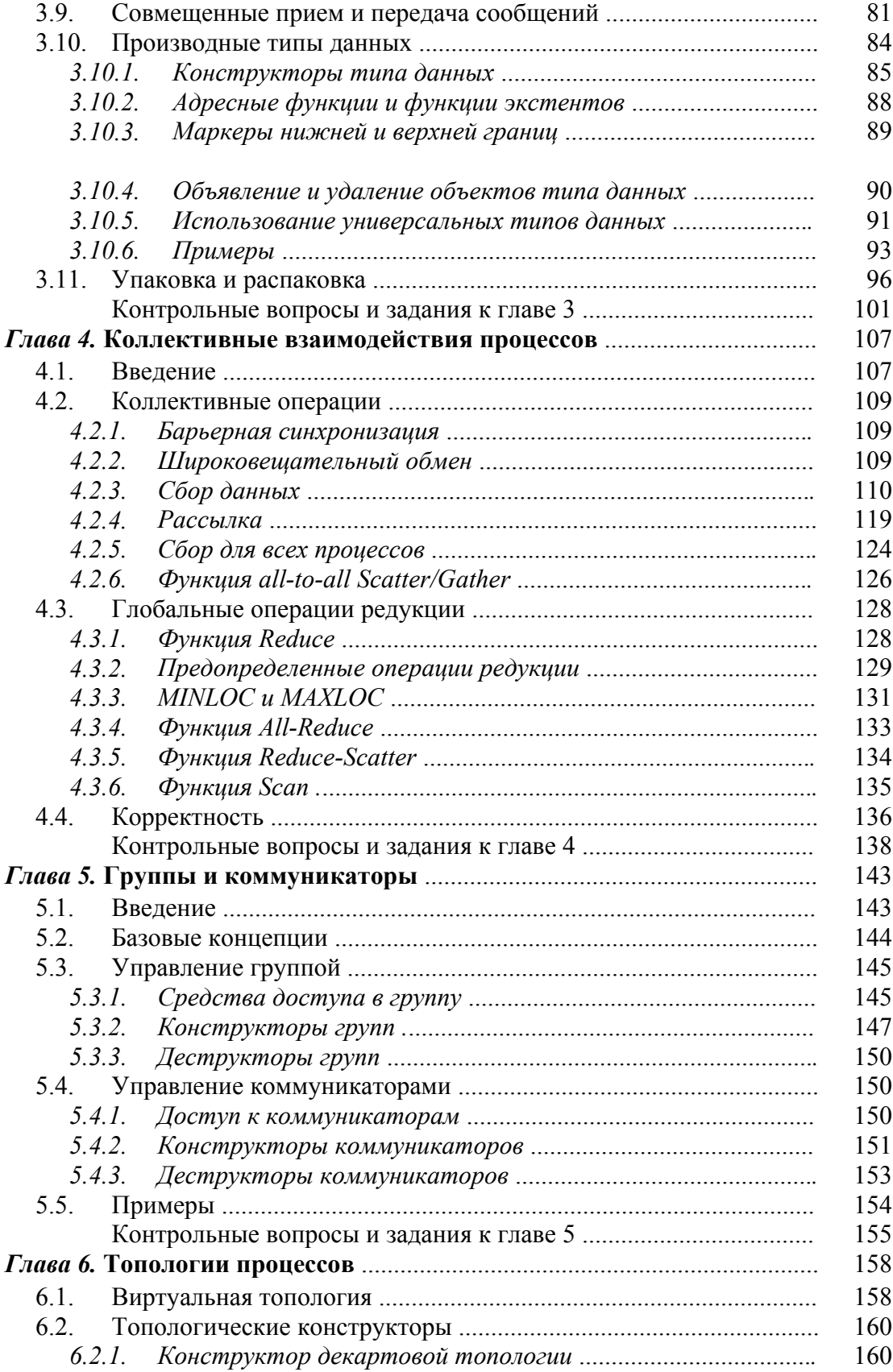

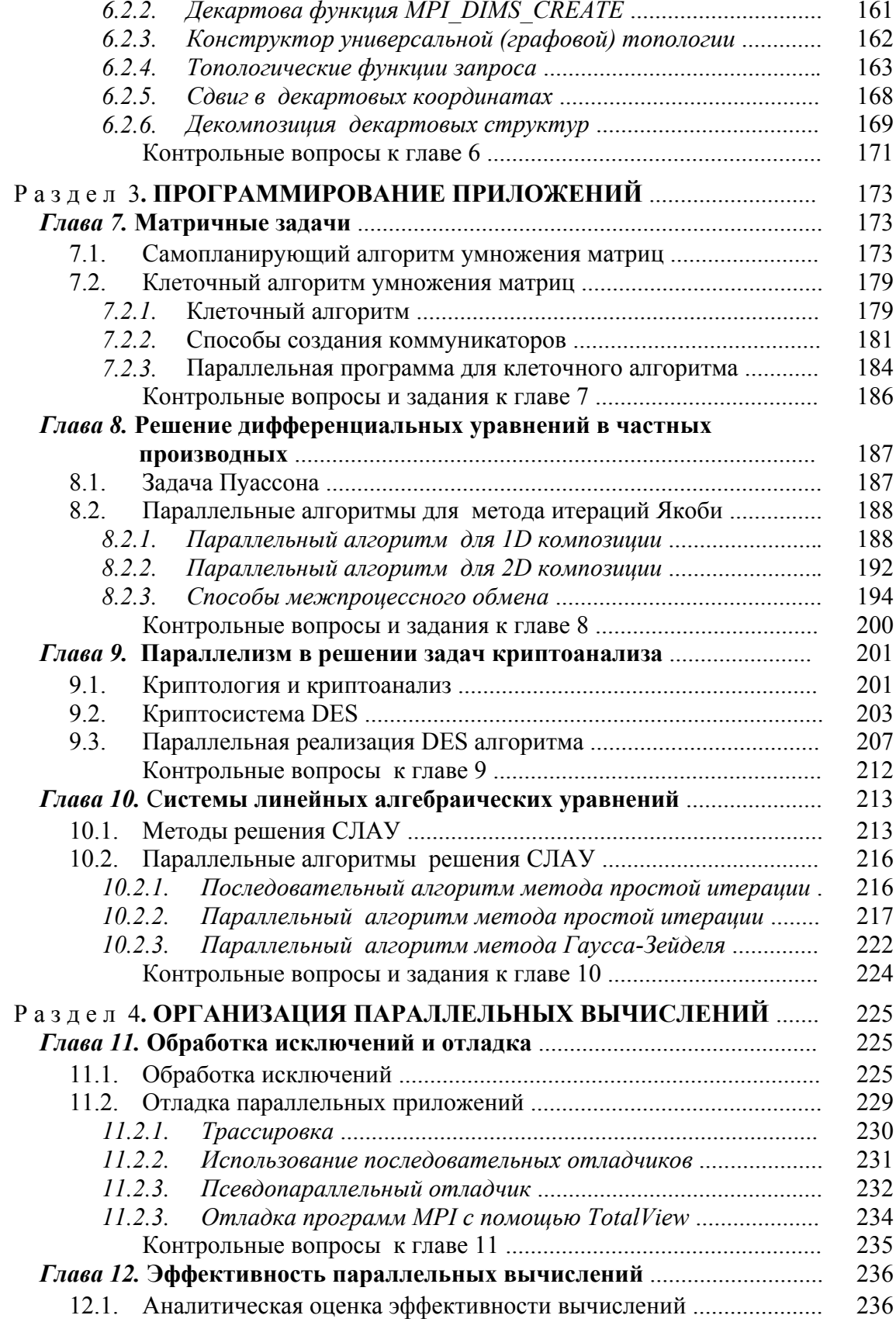

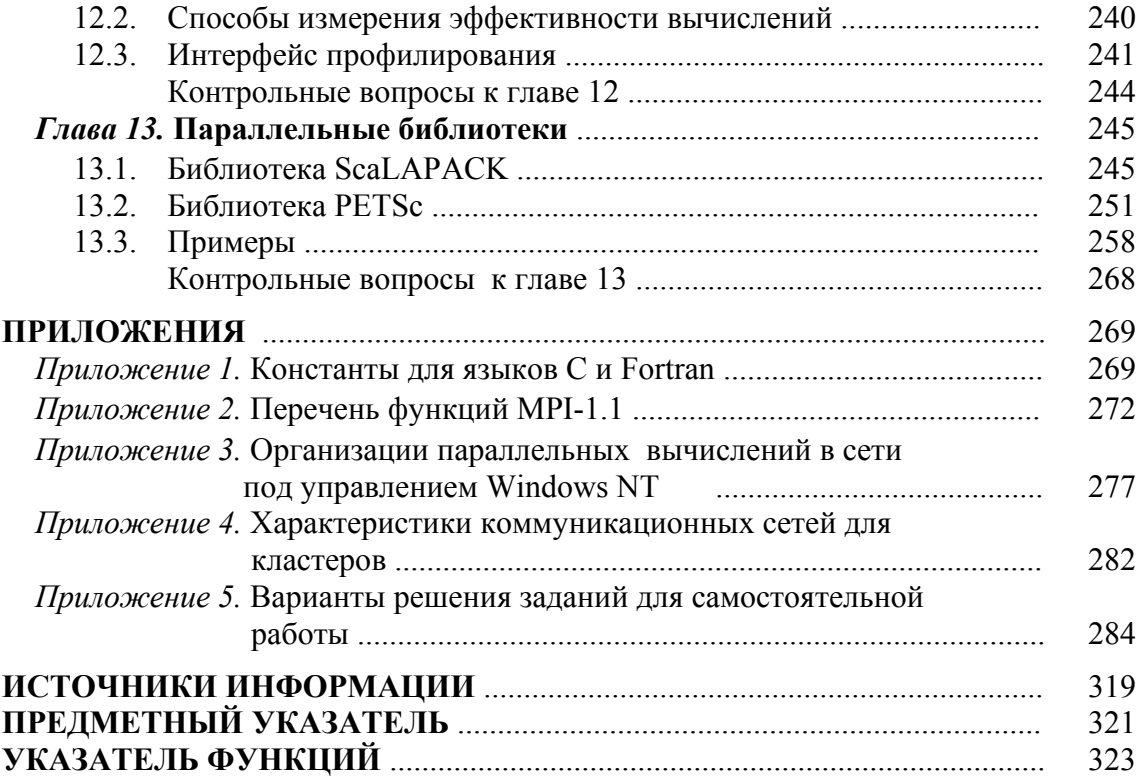